## **Datensatzbeschreibung zur Evaluation Satzart PM Patientenmerkmale**

Anforderungen an die elektronisch zur Verfügung zu stellenden Daten für die Evaluation allgemeiner Inhalte strukturierter Behandlungsprogramme (DMP)

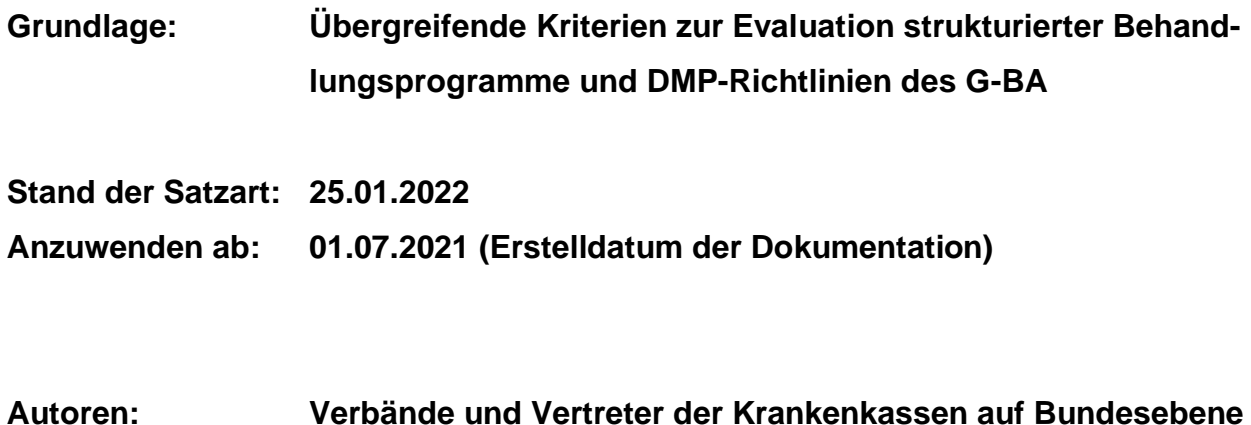

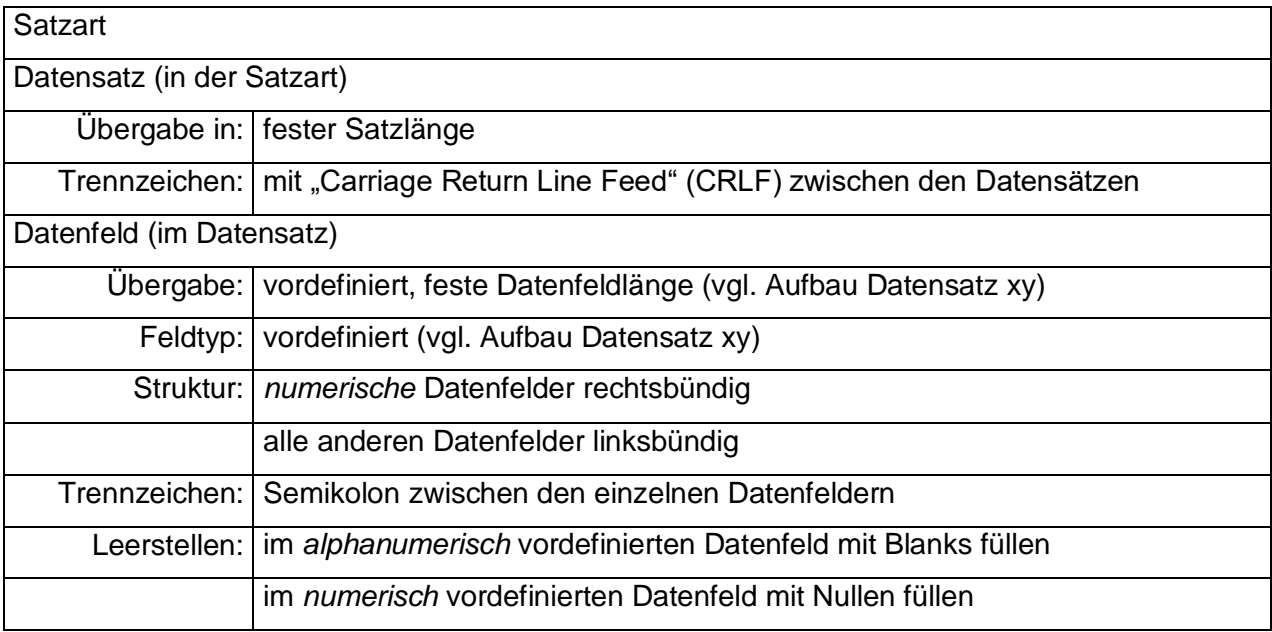

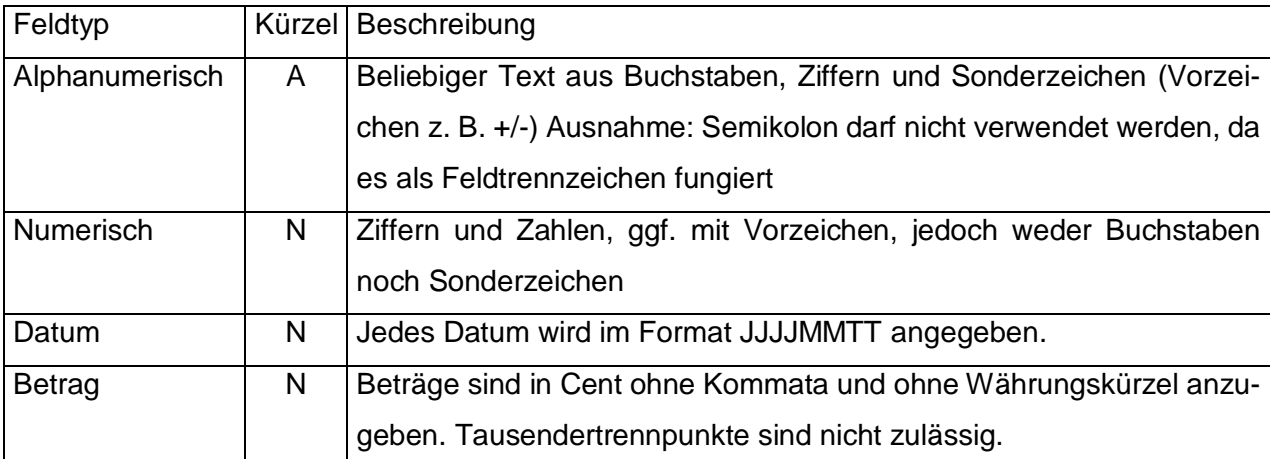

## 1 **SA PM – Patientenmerkmale**

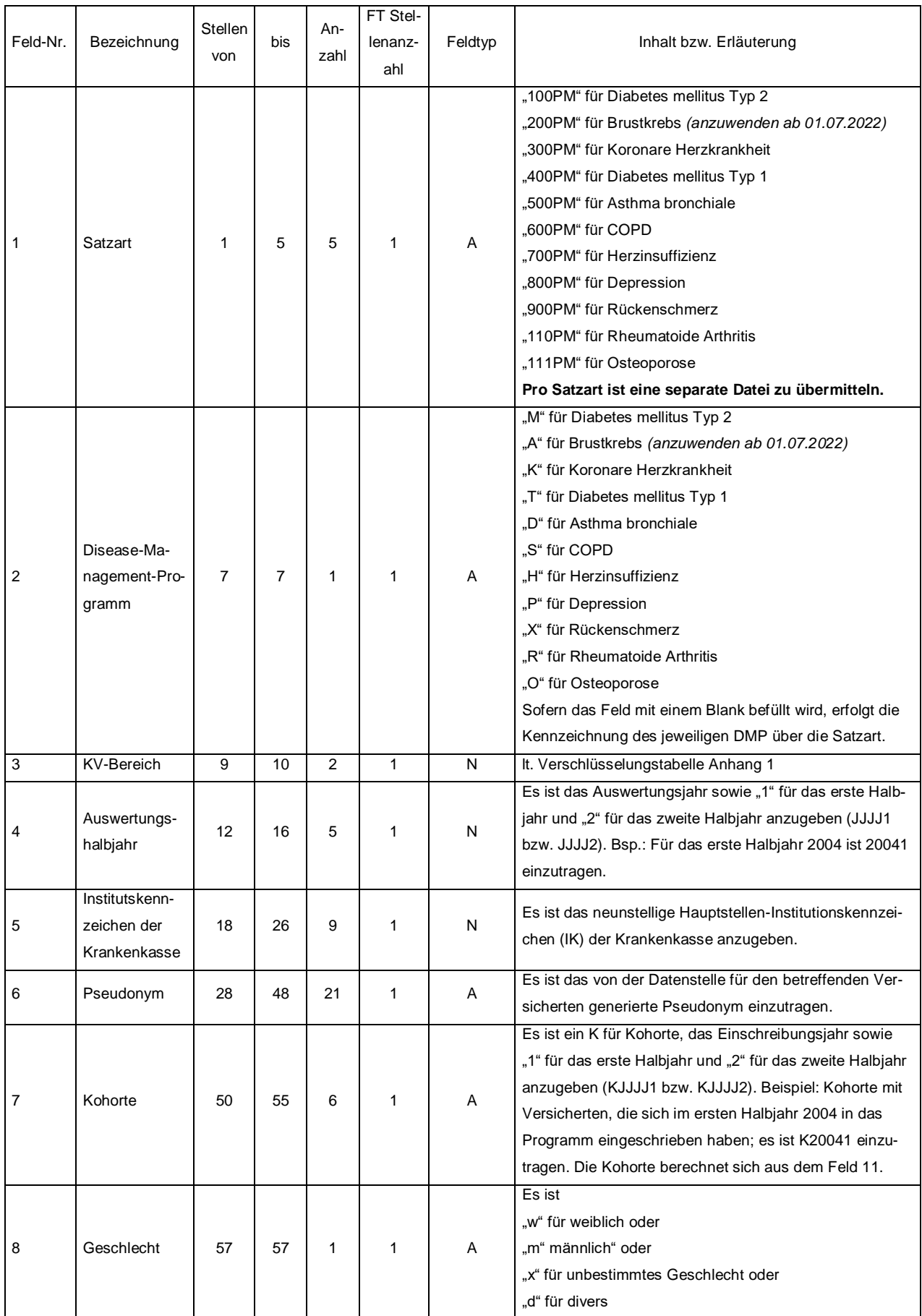

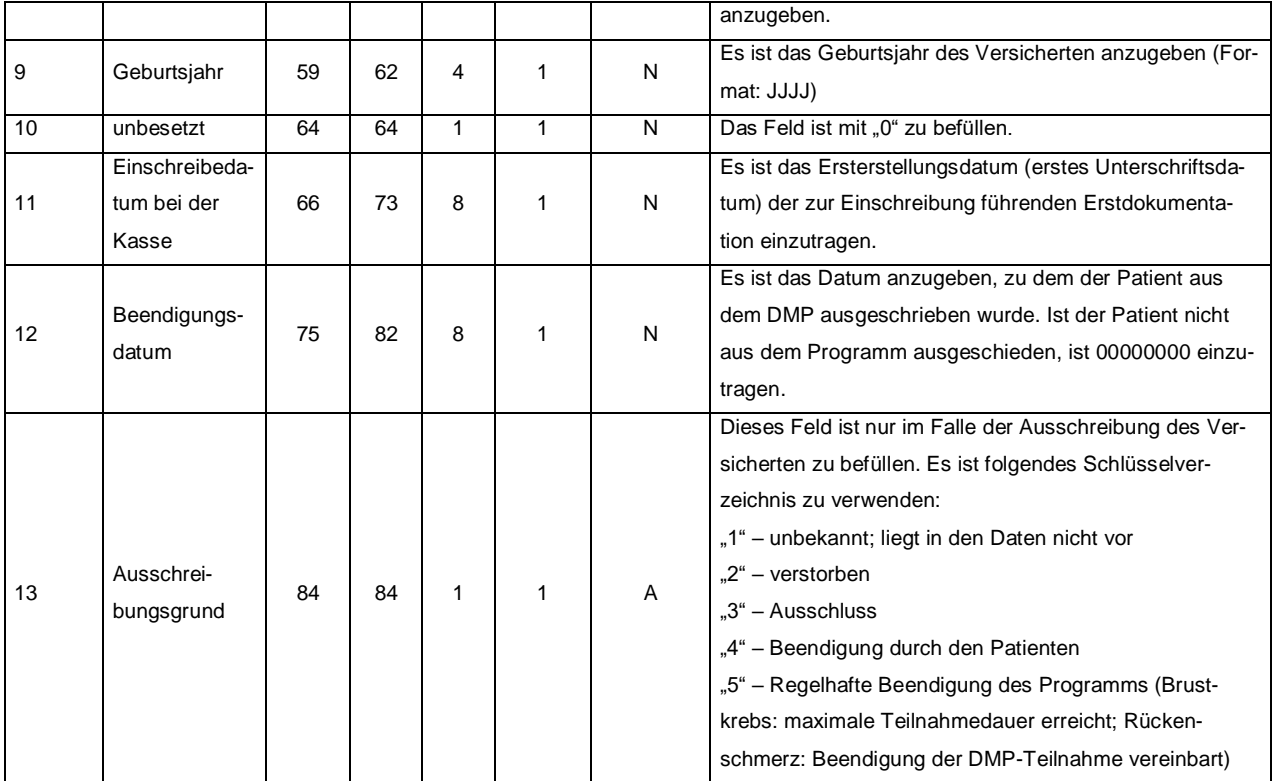

## **2 SA 200PM – Patientenmerkmale DMP Brustkrebs** *(nur noch anzuwenden für Datenlieferungen bis 30.06.2022 (Erstelldatum der Dokumentation); Vereinheitlichung der SA PM ab 01.07.2022, s. Abschnitt 1)*

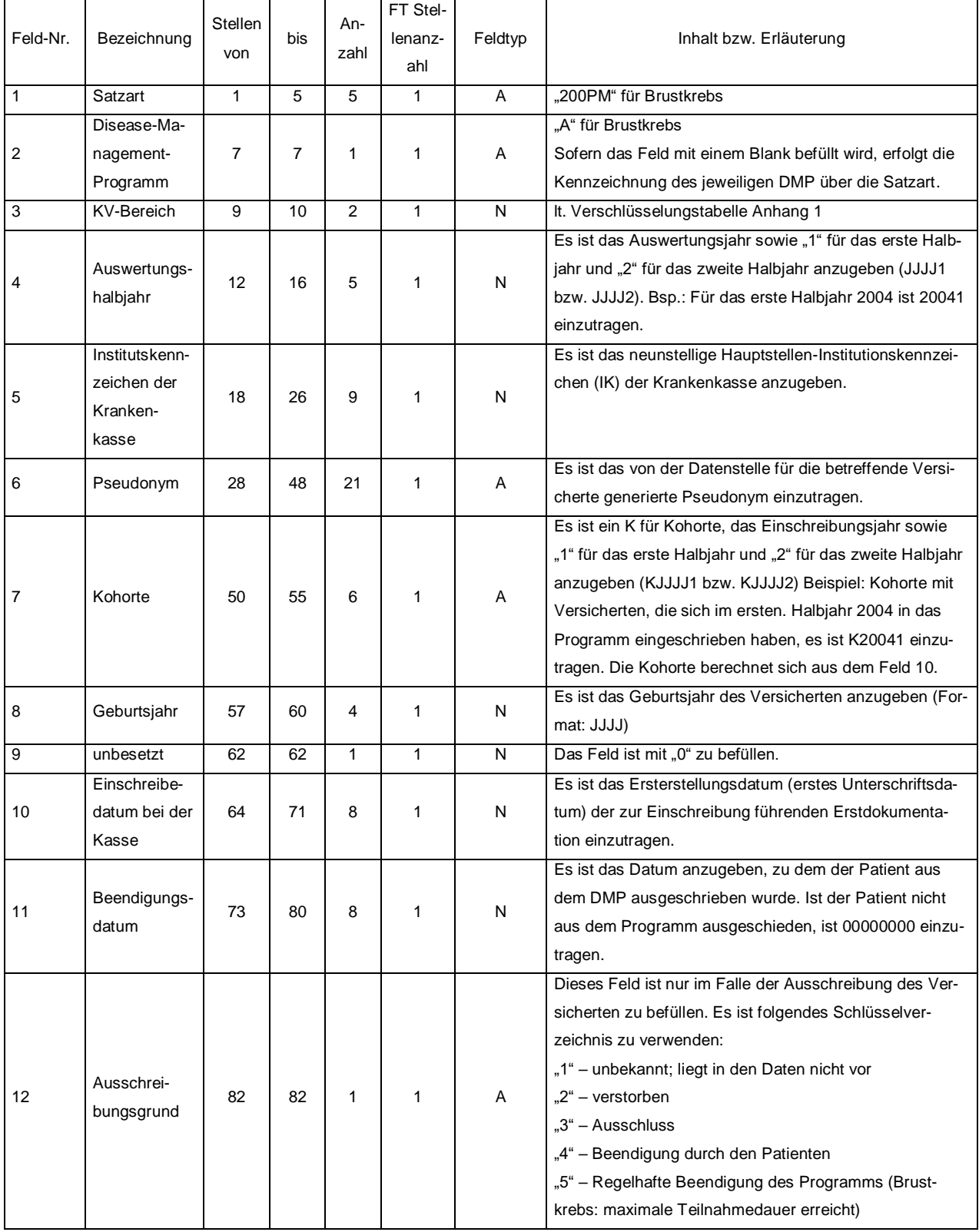

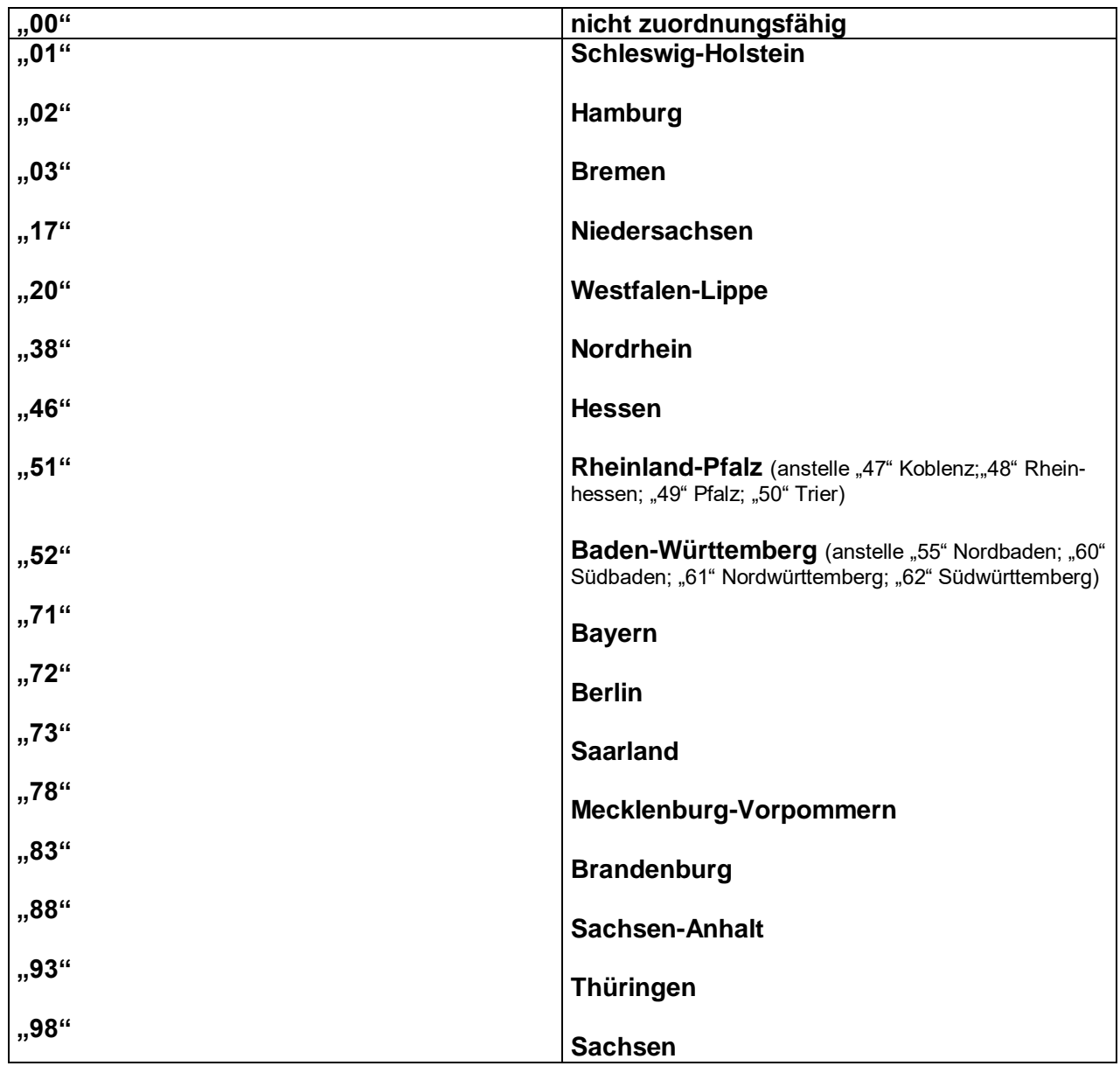

## **Anhang 1 - Verschlüsselungstabelle der KV-Regionen**